# **CENTRO DE INTEGRAÇÃO EMPRESA-ESCOLA - CIEE**

### **PROCESSO SELETIVO PARA INGRESSO DE ESTUDANTES NO PROGRAMA DE ESTÁGIO REMUNERADO DO TJDFT/VIJ**

Caderno de Questões

## **ENSINO MÉDIO**

**Data: 26/07/2015 – Horário: A partir das 16H00 (HORÁRIO DE BRASÍLIA) Número de questões: 30 (trinta)** 

#### **LEIA ATENTAMENTE AS INSTRUÇÕES E AGUARDE AUTORIZAÇÃO PARA ABRIR ESTE CADERNO DE QUESTÕES**

- **1.** Verifique se este Caderno de Questões corresponde com o curso que você está matriculado, caso não seja, solicite a substituição para o fiscal da sala.
- **2.** Não haverá substituição da Folha de Respostas, em caso de rasura a resposta será anulada. Preencher a folha pintando toda a bolinha, conforme exemplo:
- **3.** Cada candidato receberá um Caderno de Questões e uma Folha de Resposta com seu nome e CPF para transcrever as respostas da prova. Confira se os dados estão corretos.
- **4.** A Folha de Resposta não será substituído em qualquer hipótese, devendo o candidato tomar o devido cuidado no seu manuseio e preenchimento.
- **5.** Na correção da Folha de Resposta, será atribuída nota 0 (zero) às questões não assinaladas ou que contiverem mais de uma alternativa marcada ou emenda ou rasura, ainda que legível. Não deverá ser feita nenhuma marca fora do campo reservado às respostas, pois qualquer marca poderá ser lida pelas leitoras ópticas, prejudicando o desempenho do candidato.
- **6.** O tempo previsto para aplicação das provas será de 1h30min, não havendo, por qualquer motivo, prorrogação em virtude de afastamento de candidato da sala.
- **7.** Não será permitido ao estudante retirar-se do local de realização das provas levando o Caderno de Questões.
- **8.** As provas serão realizadas sem consulta a qualquer material, não sendo permitida, durante sua realização, a comunicação entre os estudantes ou a utilização de aparelhos eletrônicos (BIP, telefone celular, *walkman*, agenda eletrônica, *palmtop*, *notebook*, receptor, máquina de calcular, máquina fotográfica, controle de alarme de carro, relógio do tipo *databank*, gravador, *pager*, etc.), livros, anotações, etc.
- **9.** O Processo Seletivo será constituído de um etapa, a saber: \*Primeira etapa: prova objetiva, de caráter seletivo, eliminatório e classificatório;
- **10.** Os gabaritos serão divulgados no sítio do CIEE no dia 27/07/2015.
- **11.** Os recursos referentes às questões aplicadas nas provas e respectivas respostas corretas publicadas em gabarito provisório, só serão aceitos, das 08h00 às 17h00 (horário de Brasília) do dia 28/07/2015, através de Formulário especifico( a ser obtido diretamente no sitio do CIEE) .
- **12.** Se do exame dos recursos resultarem anulação de questão, a pontuação correspondente a essa questão será atribuída a todos os candidatos, independentemente de terem recorrido.
- **13.** Somente será considerado aprovado o candidato que não obtiver nota zero em nenhuma das provas.
- **14.** Os estudantes serão classificados em lista decrescente de pontos obtidos nas provas objetivas.
- **15.** Não será fornecido ao estudante comprovante de classificação no processo seletivo, valendo, para esse fim, as listas de classificação divulgadas no sítio do CIEE na internet.
- **16.** A aprovação na primeira fase do processo seletivo gera para o estudante apenas expectativa de ser convocado para preencher vaga de estágio.
- **17.** O resultado será divulgado no dia 27/08/2015, para os estudantes de nível médio e nível superior, no sítio do CIEE na internet.
- **18.** O processo seletivo terá validade de 12 meses, podendo ser prorrogado a critério do TJDFT/VIJ.
- **19.** É de inteira responsabilidade do candidato, acompanhar a publicação de todos os atos, Editais e comunicados referentes a este processo seletivo, os quais serão afixados no sítio do Centro de Integração Empresa Escola – CIEE www.ciee.org.br, devendo manter atualizados seus dados cadastrais junto a esta instituição.
- **20.** A participação no processo seletivo implica na concordância com todas as normas e condições contidas no Edital de Seleção e respectivo Termo Aditivo.

#### *Boa Sorte!*

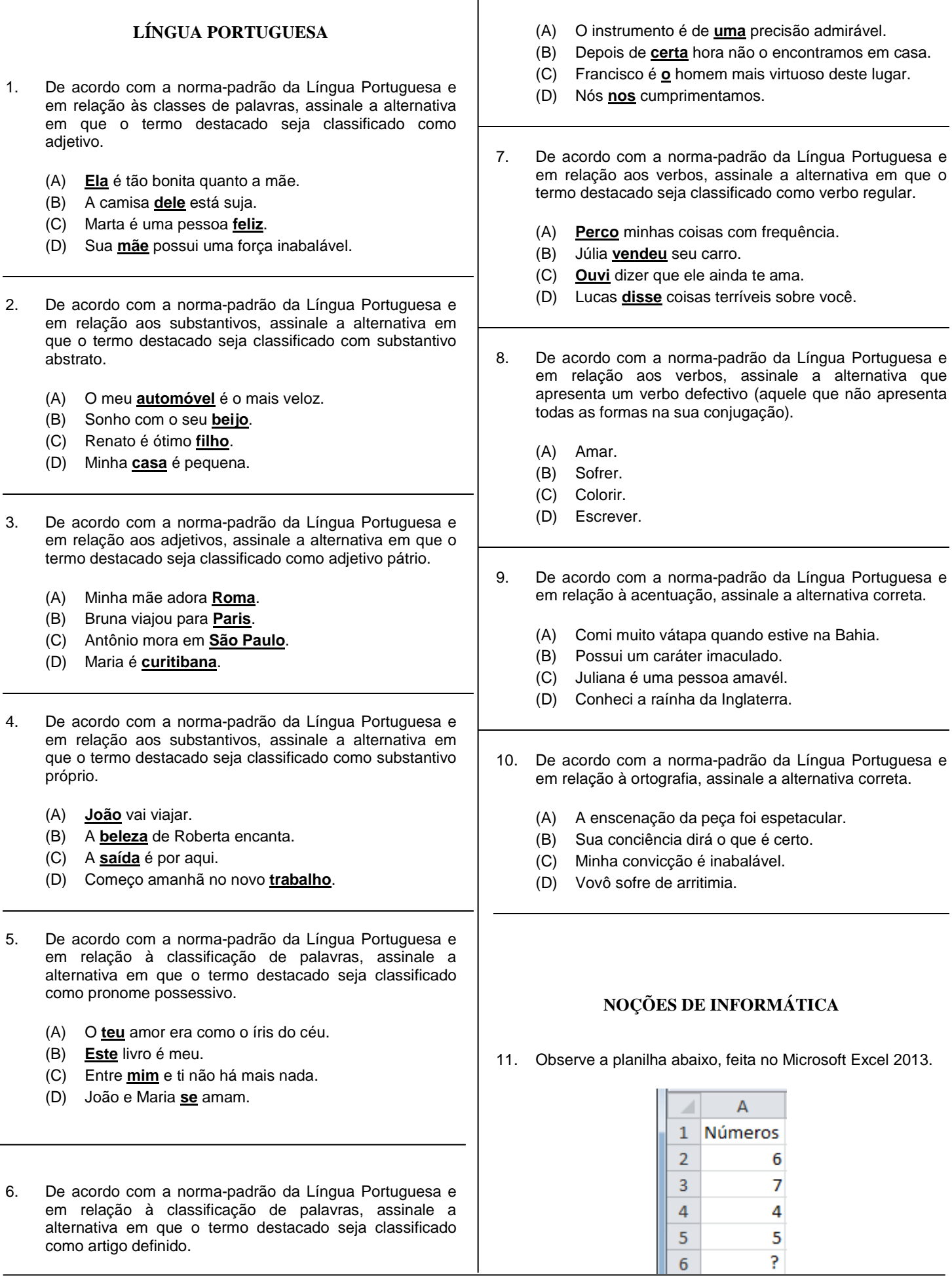

 Caso a fórmula "=CONT.NÚM(A1:A5)" seja aplicada na célula A6, o resultado será

- $(A) 4.$
- (B) 22.
- (C) 6745.
- $(D)$  0.
- 12. Caso um usuário, utilizando o Microsoft Excel 2007, necessite girar um texto em ângulo diagonal ou vertical, deve localizar o seguinte ícone:
	- (A)
	- (B)
	- (C)
	-
	- (D)
- 13. O ícone  $\mathbf{A}$ , localizado na página inicial do Microsoft Word 2007, tem a função de
	- (A) diminuir o tamanho da fonte.
	- (B) aumentar o tamanho da fonte.
	- (C) modificar o texto para todas maiúsculas.
	- (D) passar o texto para a página anterior.

#### 14. Observe a figura abaixo.

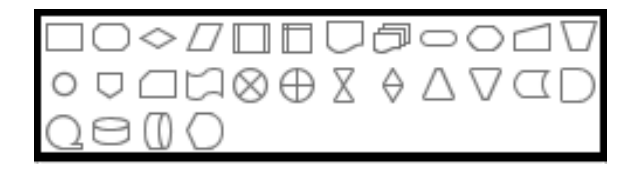

 As formas acima, encontradas no Microsoft Word 2010, representam

- (A) linhas.
- (B) formas básicas.
- (C) fluxograma.
- (D) formas aleatórias.
- 15. Observe a imagem abaixo.

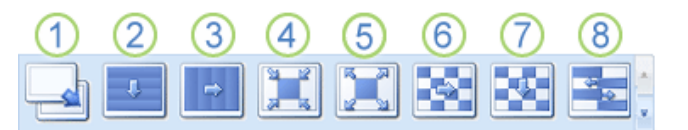

É correto afirmar que as figuras acima demonstram

- (A) posicionamentos de fontes do Microsoft Word XP.
- (B) estilos de células do Microsoft Excel 2013.
- (C) tipos de transições de Slides do Microsoft PowerPoint 2007.
- (D) ordenação de figuras em tabelas do Microsoft Word 2013.
- 16. Observe a figura abaixo, extraída do menu do PowerPoint 2010.

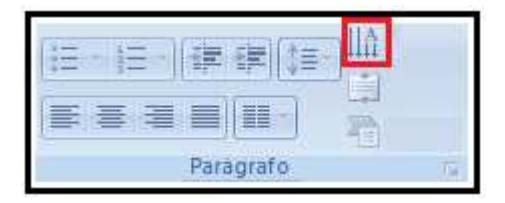

 Assinale a alternativa que descreve a função e o caminho do botão destacado na figura acima.

- (A) Função "direção do texto", encontrada em Design > Parágrafo > Direção do texto.
- (B) Função "classificação decrescente", Revisão > Parágrafo > Classificações.
- (C) Função "direção do texto", Página Inicial > Parágrafo > Direção do texto.
- (D) Função "Organizar tabela", Exibição > Parágrafo > Tabelas.
- 17. Acerca de algumas siglas encontradas na Internet e suas características, correlacione as colunas e, em seguida, assinale a alternativa que apresenta a sequência correta.

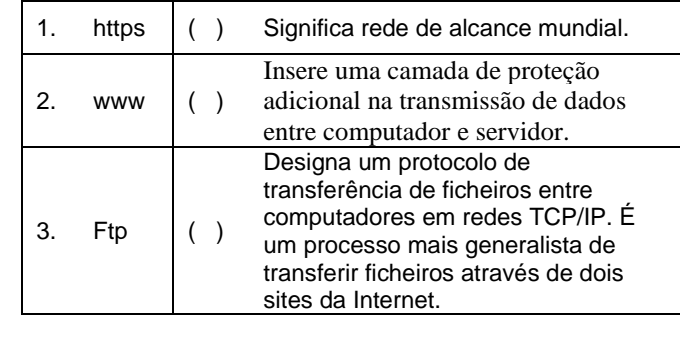

- $(A)$  3/ 1/ 2 (B) 1/ 3/ 2
- (C) 2/ 1/ 3
- (D) 1/ 2/ 3
- 18. Com relação ao nome de domínio, analise as assertivas abaixo.
	- I. Trata-se de uma identidade na Internet, uma marca "online".
	- II. Aplica-se, também, aos endereços de e-mail eletrônicos, nos quais a página é associada a um servidor para envio de mensagem.
	- III. No Domínio também ficam hospedadas todas as informações pertinentes aos dados do usuário de emails, necessárias para permitir transmissões de dados das páginas da Internet.

É correto o que se afirma em

- (A) I, apenas.
- (B) I, e III, apenas.
- (C) II, apenas.
- (D) III, apenas.
- 19. Assinale a alternativa que explica corretamente o motivo de o provedor Gmail **não** permitir que arquivos com extensão .exe sejam anexados.
	- (A) O tamanho de um executável sempre é maior do que o limite permitido.
	- (B) Trata-se de uma medida de prevenção contra vírus.
	- (C) Arquivos executáveis sempre possuírem cópias ocultas.
	- (D) Corrompimento constante de dados dos arquivos executáveis durante a transmissão.
- 20. Com relação ao envio de e-mail e sobre a função Cco, analise as assertivas abaixo.
	- I. "Cc" é a sigla para o termo "com cópia", enquanto "Cco" é a abreviatura de "com cópia oculta".
	- II. Caso um e-mail redigido no Hotmail possua Cco, o destinatário que, por exemplo, pertença ao Gmail, não conseguirá ler a mensagem.
	- III. Todos os provedores de e-mail possuem a opção Cco.

É correto o que se afirma em

- (A) I, apenas.
- (B) I e II, apenas.
- (C) I e III, apenas.
- (D) III, apenas.
	- **MATEMÁTICA**
- 21. Multiplique 5 pela soma de 6 com 34 e divida o resultado por 10. Em seguida, assinale a alternativa que apresenta o número obtido.
	- (A) 6,4.
	- (B) 200.
	- (C) 190.
	- (D) 20.
- 22. João Paulo foi ao supermercado e o total de suas compras foi de R\$372,00. Retirou de sua carteira quatro cédulas de R\$100,00 para efetuar o pagamento. No mesmo momento, o operador de caixa perguntou se João Paulo não teria mais R\$12,00 para facilitar o troco. Então, João Paulo consultou sua carteira e lá havia o valor solicitado a mais, que foi entregue ao caixa. Assinale a alternativa que apresenta corretamente o valor do troco que o caixa devolveu a João Paulo.
- (A) R\$40,00.
- (B) R\$16,00.
- (C) R\$4,00.
- (D) R\$12,00.
- 23. Assinale a alternativa que apresenta corretamente o resultado da expressão numérica  $[(25 + 7.3) : 2 + 12.4]$  – 9.
	- (A) 29.
	- (B) 16.
	- (C) 62.
	- (D) 7.
- 24. Se Joana tivesse R\$37,00 a mais do que tem, poderia comprar uma bolsa no valor de R\$212,00 e um par de sapatos que custa R\$135,00. Assinale a alternativa que apresenta corretamente o valor que Joana possui.
	- (A) R\$384,00.
	- (B) R\$347,00.
	- (C) R\$310,00.
	- (D) R\$273,00.
- 25. Assinale a alternativa que apresenta corretamente o resultado da expressão numérica  $(-7) + (-9) + (-2) \cdot 2(-1)$ .
	- $(A) -9.$
	- (B) 9.
	- $(C) -2$ .
	- (D) 2.
- 26. Em uma escola há 600 alunos matriculados que estão divididos em três turnos: 40% estudam no período matutino, 35% no vespertino e 150 alunos estão matriculados no período noturno. Considerando apenas as informações oferecidas, assinale a alternativa que apresenta corretamente a quantidade de alunos matriculados no período vespertino.
	- (A) 240.
	- (B) 210.
	- (C) 450.
	- (D) 300.
- 27. Durante os meses de fevereiro de 2014 e julho de 2015, Joey efetuou trabalhos de consultoria a uma grande empresa no setor de aviação. O valor total dos serviços prestados resulta em R\$45.000,00 e a empresa, até o momento, efetuou pagamentos de R\$21.600,00 do total. Assinale a alternativa que apresenta, em percentual, quanto Joey ainda tem a receber.
	- (A) 52%.
	- (B) 48%.
- (C) 9,23%.
- (D) 20%.
- 28. Um produto foi vendido por R\$100,00 no mês de janeiro e sofreu três descontos consecutivos de 10% referentes aos meses de fevereiro, março e abril. No mês de maio, sofreu um acréscimo de 7%. Considerando apenas as informações oferecidas, assinale a alternativa que apresenta o valor de venda desse produto no mês de maio.
	- (A) R\$74,90.
	- (B) R\$77,00.
	- (C) R\$63,00.
	- (D) R\$78,00.
- 29. No último domingo, Francisco foi até a padaria próxima de sua casa para comprar pães e frios para o café da manhã em família. Sua compra resultou em R\$13,58 e, como pagamento, deu ao caixa uma cédula de R\$20,00. Assinale a alternativa que apresenta exatamente o valor do troco, assumindo que a operadora de caixa tenha devolvido o troco certo e somente em moedas.
	- (A) 3 moedas de R\$1,00; 6 moedas de R\$0,50; 1 moeda de R\$0,25; 1 moeda de R\$0,10; 7 moedas de R\$0,01.
	- (B) 2 moedas de R\$1,00; 8 moedas de R\$0,50; 2 moedas de R\$0,25; 7 moedas de R\$0,01.
	- (C) 10 moedas de R\$0,50; 3 moedas de R\$0,25; 2 moedas de R\$0,10; 3 moedas de R\$0,05; 2 moedas de R\$0,01.
	- (D) 6 moedas de R\$1,00; uma moeda de R\$0,25; 3 moedas de R\$0,10; 2 moedas de R\$0,01.
- 30. Fabiana trabalha no departamento de revisão técnica de uma editora. Seu aniversário é na próxima semana e a equipe de trabalho deseja fazer uma surpresa presenteando-a com um livro de sua banda de rock preferida. Efetuaram cotação nas principais livrarias da cidade e o preço do livro é de R\$145,00. Para que fosse possível adquirir o presente, cada participante da equipe de trabalho deveria contribuir com a quantia que lhe foi possível. Adriano, responsável pela arrecadação, deixou por uma semana uma caixa para colher as doações. No final do período constatou que havia na caixa 4 notas de R\$20,00, uma nota de R\$10,00, 12 notas de R\$5,00 e 9 notas de R\$2,00. Considerando apenas as informações, assinale a alternativa correta.
	- (A) O valor arrecadado não foi o suficiente para adquirir o presente para Fabiana.
	- (B) O valor arrecadado foi superior ao preço do livro.
	- (C) Somando o valor arrecadado, ainda faltam R\$ 23,00 para adquirir o presente.
	- (D) Com o valor arrecadado, foi possível adquirir o presente, 2 refrigerantes de R\$3,80 cada e 1 bolo de R\$20,00 para comemorar o aniversário de Fabiana.